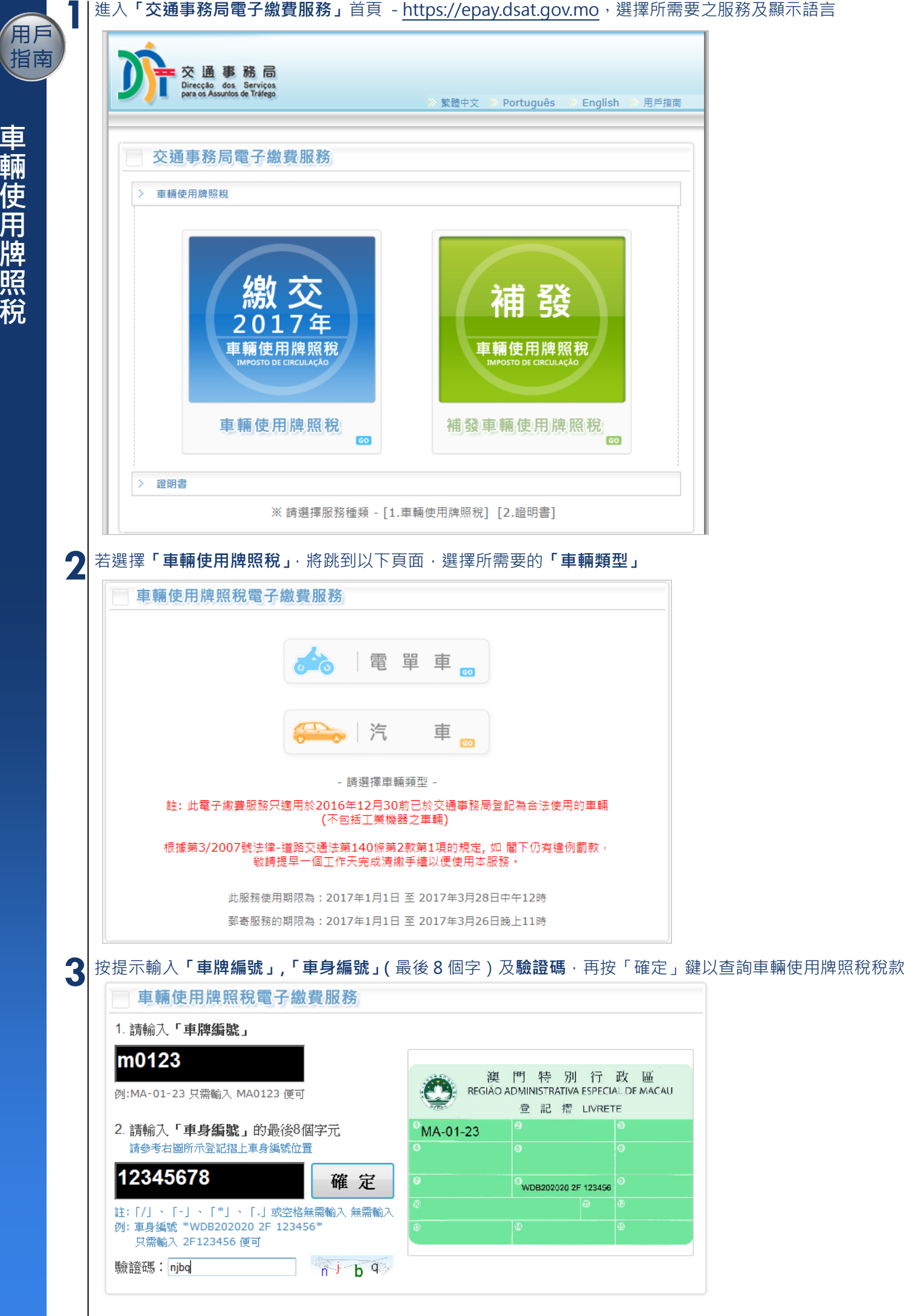

交通事務局 - 網上電子繳費服務「用戶操作指南」 頁 1 / 5

▲ 螢幕顯示有關車輛之**應繳稅款, 繳納之年度**及其車輛的參考資料,閣下需閱讀使用說明之內容並點選確認使用電 子繳費服務後,才可按「使用信用卡付款」進行電子繳費

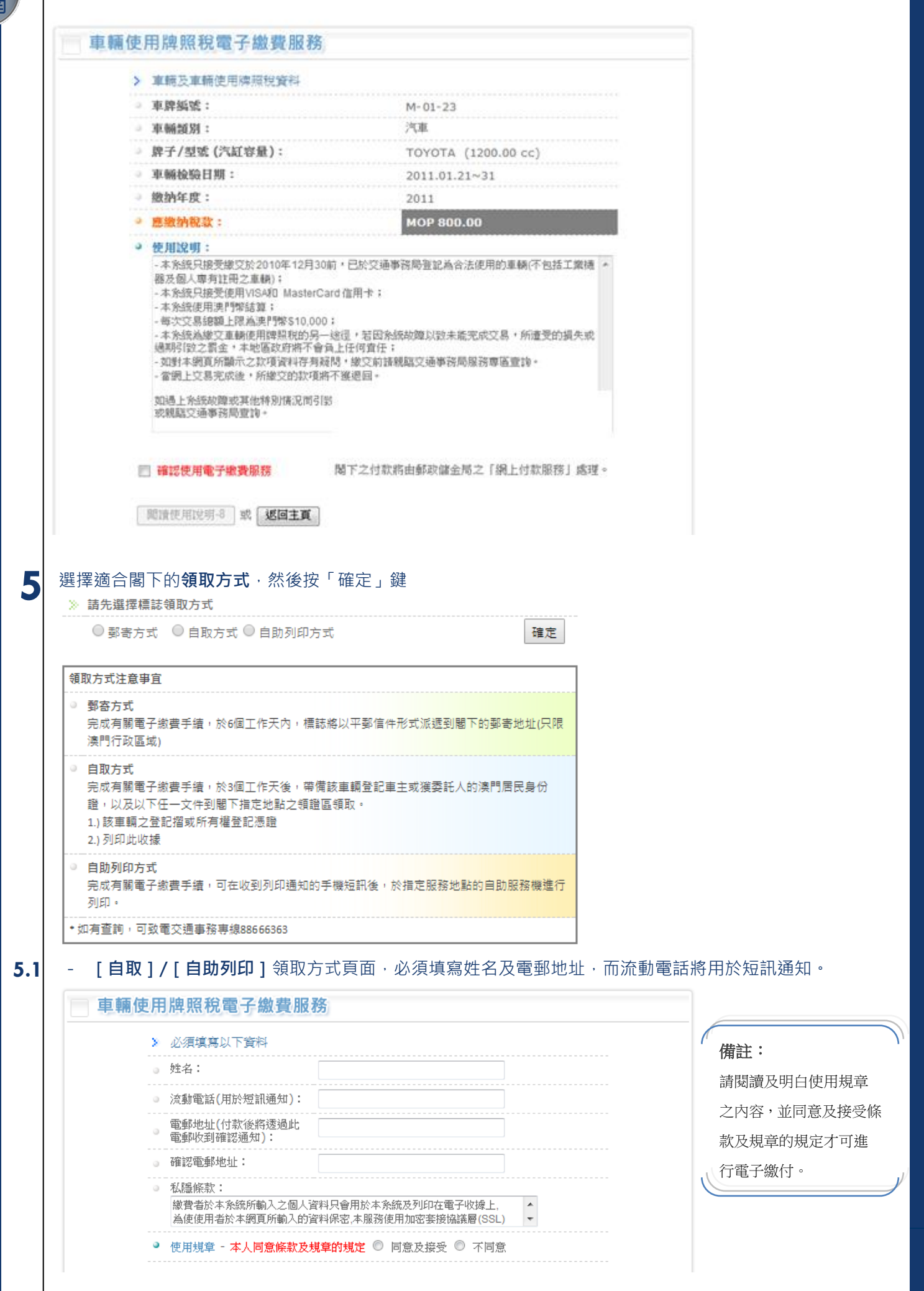

車 輛 使 用 牌 照

用戶 指南

稅

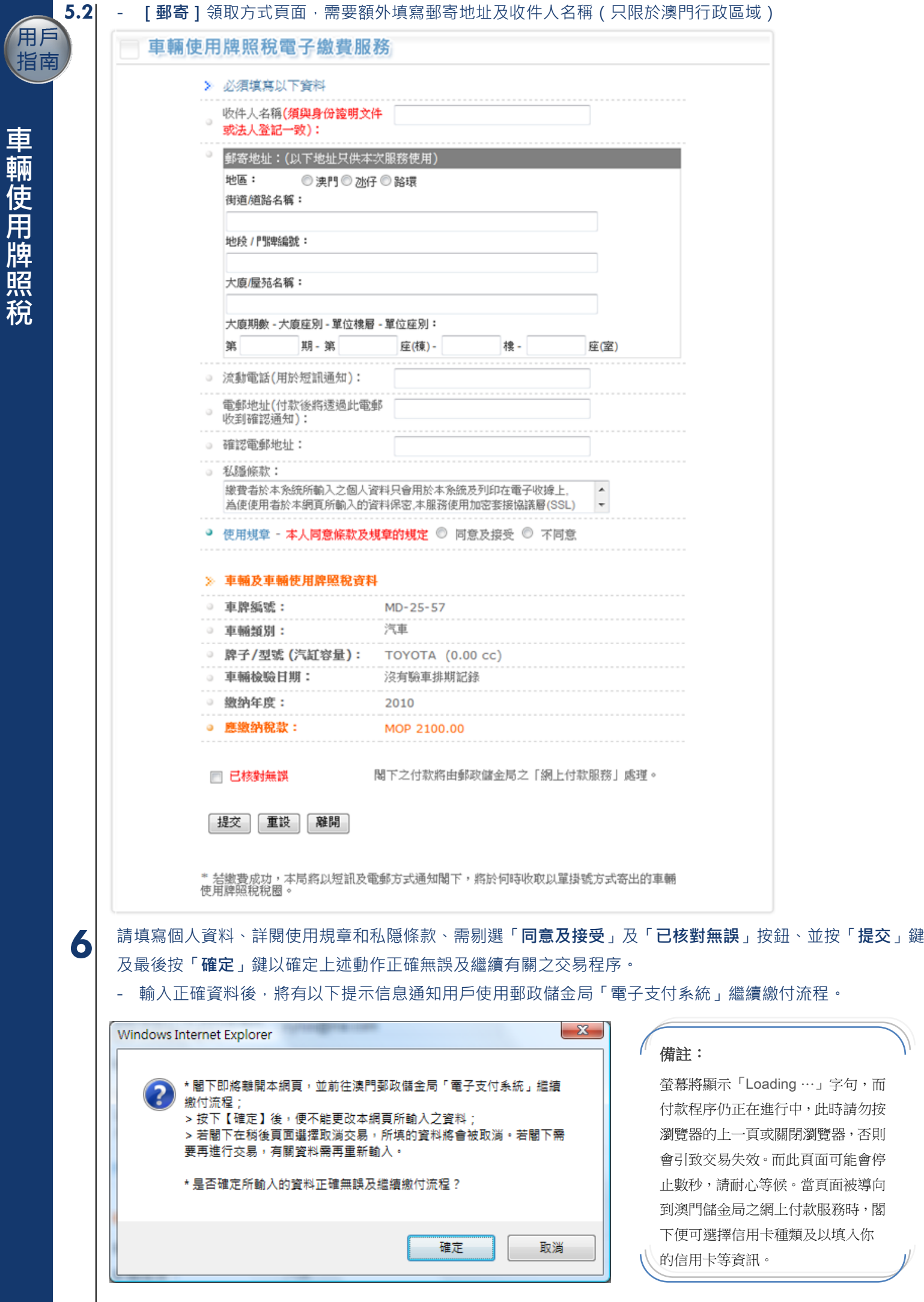

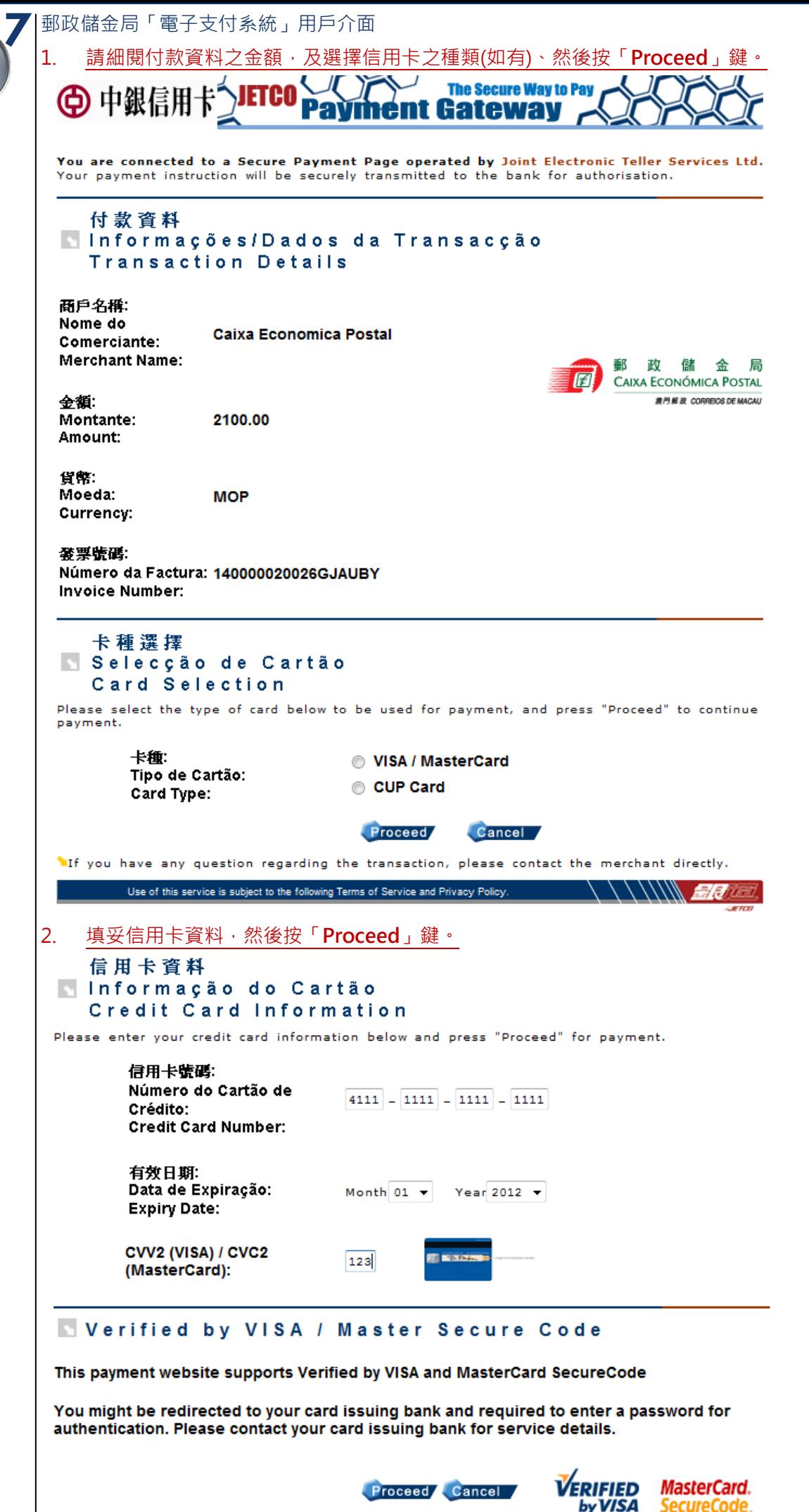

車

用指南

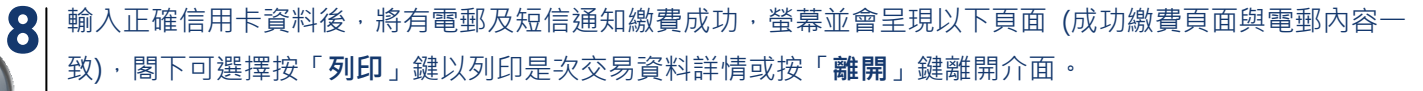

# 車輛使用牌照稅電子繳費服務 / Imposto de Circulação / Vehicle Circulation Tax

# 茲通知台端,下述的網上交易已成功:

Temos a informar a V. Ex<sup>2</sup> que a seguinte transacção via web já foi confirmada: We would like to inform you that the following transaction via web has been confirmed:

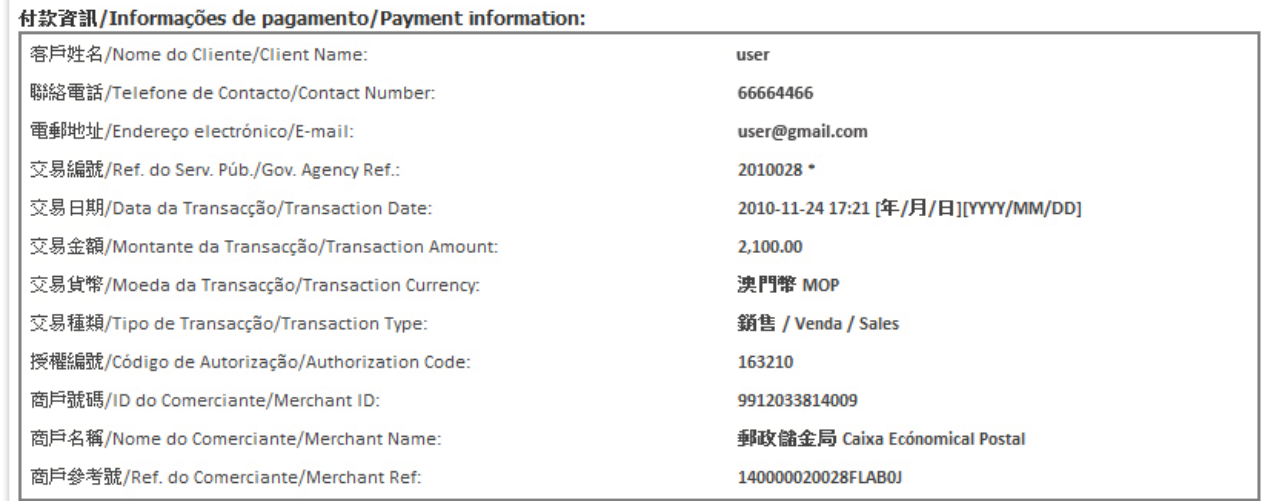

### dan I Dalamanti Bala

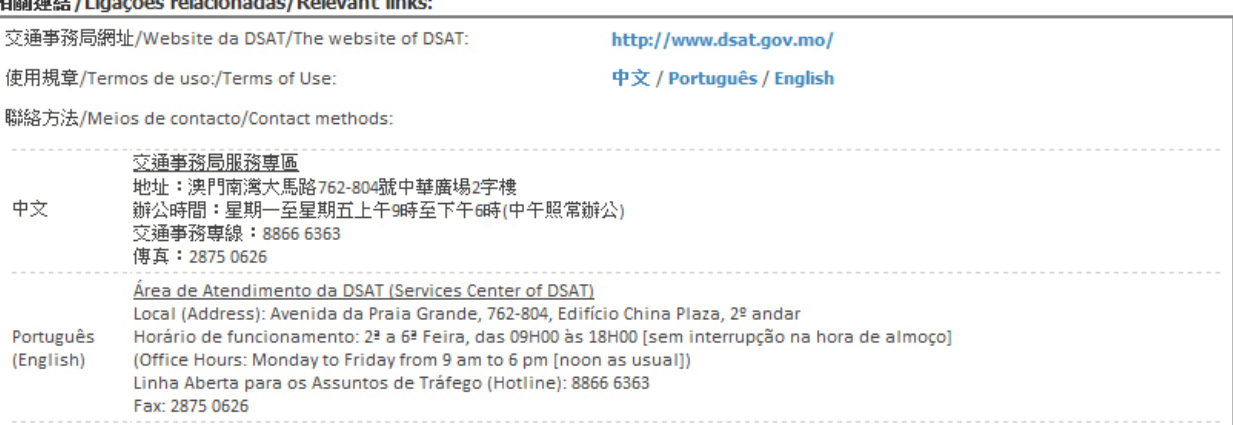

#### 已繳付的項目/Item pagas/Item paid:

車輛編號/Matricula/License plate number: M-01-23

# 車輛種類/Tipo de veiculo/Vehicle type: 汽車

總余額/Montante Total/Total Amount(MOP): 2,100.00

#### [注意事項]

有關閣下的車輛使用牌照稅標誌,可於三個工作天後,帶備以下任一文件到中華廣場2樓領證區領取。 1.) 該車輛之登記摺或所有權登記憑證 或 2.) 列印此收據

如有查詢,可致電交通事務專線88666363

# [Nota]

Pode levantar o distico do imposto de circulacao do seu veiculo, apos 3 dias uteis, na zona "N" da Area de Atendimento acima referida, mediante a apresentação de um dos seguintes documentos:

1) Original do BIRM do proprietario do veiculo; 2) Livrete ou Titulo de Propriedade: 3) Recibo impresso na internet.

Para mais informações, favor ligar para Tel. 8866 6363

#### **[Notice]**

Your Vehicle Circulation Tax label can be collected at the Collection zone of the 2/F, China Plaza after 3 working days, please bring one of the following documents to issue or register.

1) The Macau ID card (BIR) of the vehicle's owner 2) 'Livrete' or title deed of ownership, 3) The printed receipt.

For any enquiry, please contact Transport Affairs Hotline 88666363

# 多謝選擇我們的服務。

Obrigado pela sua preferência.

#### Thank you for your preference.

列印 / Imprimir / Print | 離開 / Home / Exit

**FND** 

指南